## EPSON STYLUS<sub>TM</sub> PHOTO RX430 Series

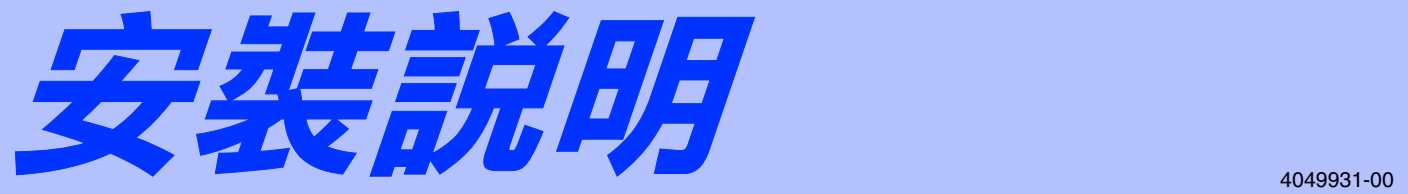

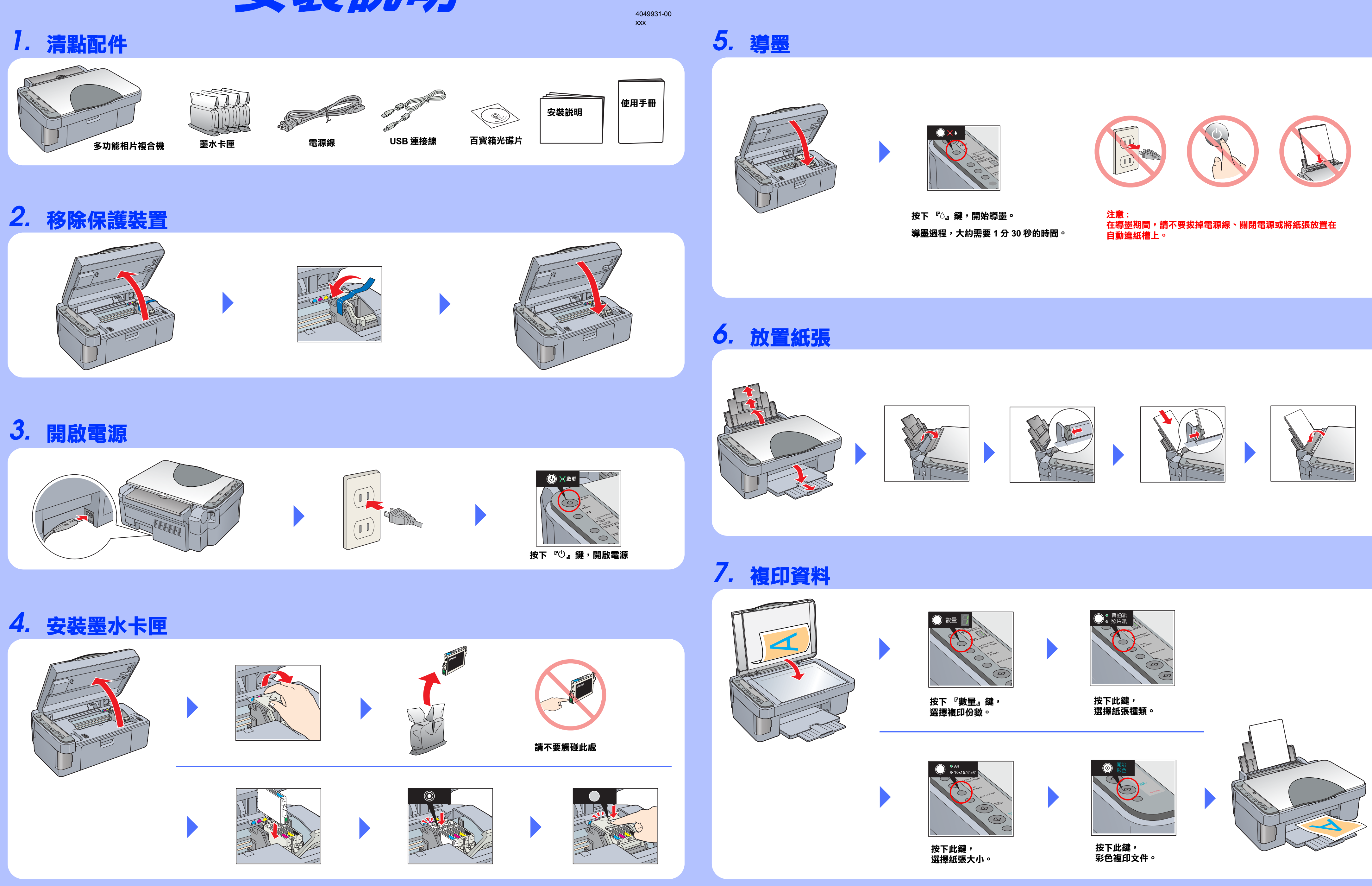

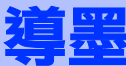

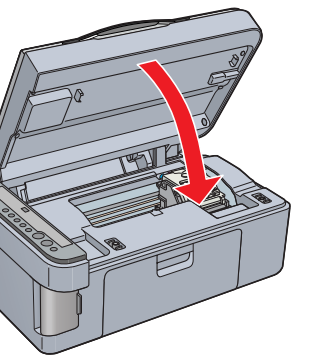

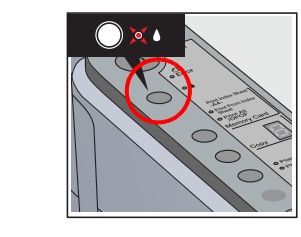

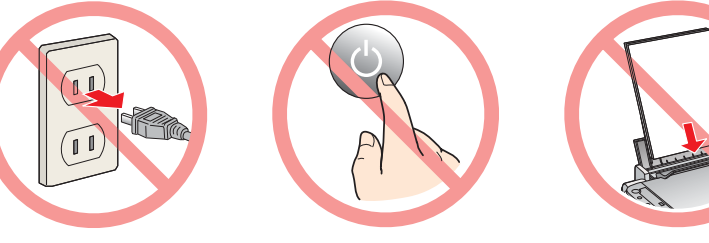

Copyright© 2004 by Seiko Epson Corporation, Nagano, Japan. Printed in XXXXXX XX.XX-XX

## *8.* **將多功能相片複合機連接㉃電腦,並安裝軟體**

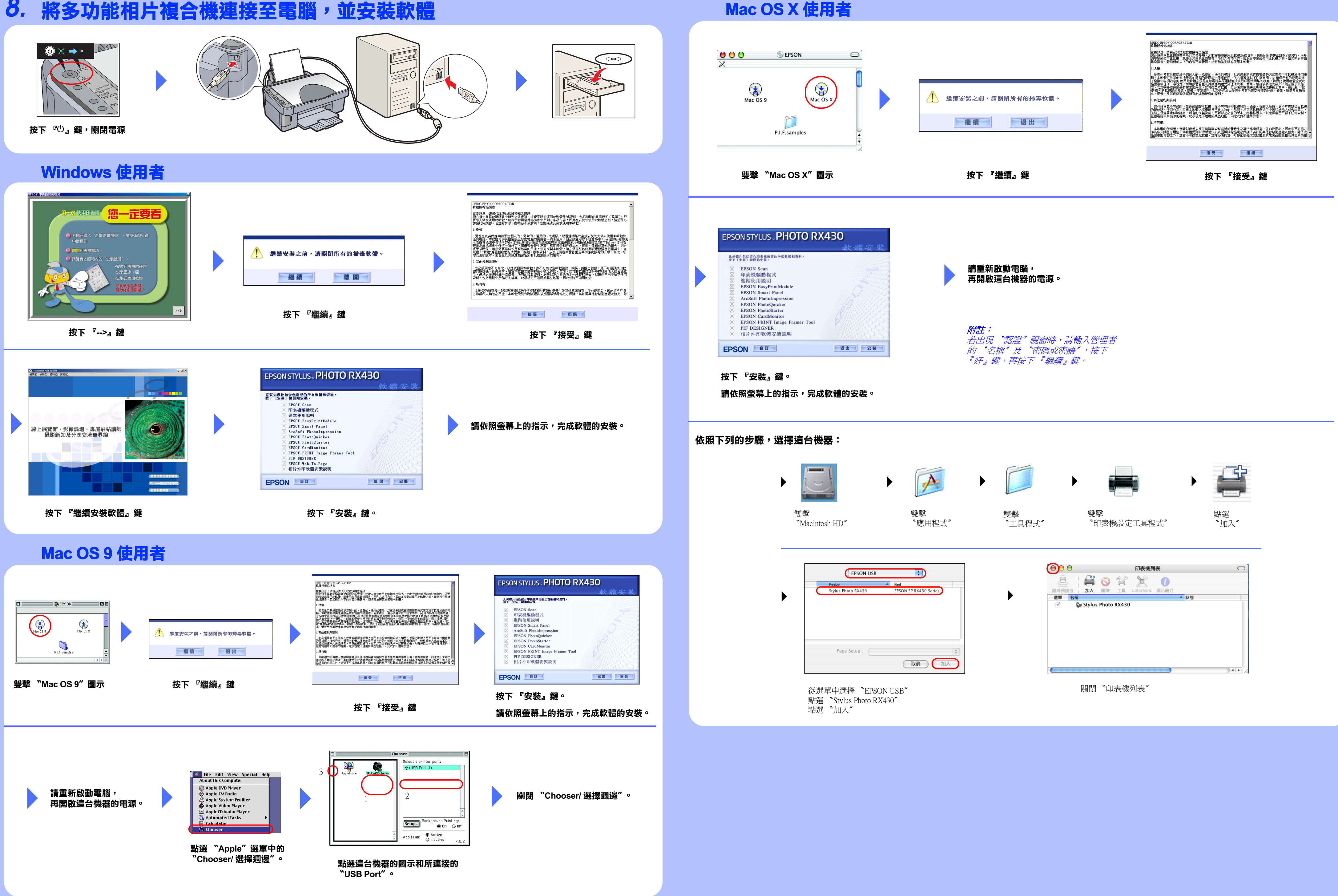